## **LAMPIRAN**

```
1. Model 
  1. Barang
     <?php
     namespace App;
     use Illuminate\Database\Eloquent\Model;
     class Barang extends Model
     {
     protected $table = "barang";
     protected $fillable = [
     'kode',
     'nama',
     'slug',
     'deskripsi',
     'foto1',
     'foto2',
     'foto3',
     'diskon',
     'ukuran',
     'warna',
     'bahan',
     'stok',
     'kategori_id',
     'subkategori_id',
     'harga_beli',
     'harga_jual',
     'harga',
     'rating',
     'view',
     \Box/**
        * The attributes that should be hidden for 
     arrays.
      *
           * @var array
           */
     protected $hidden = [
     \Box;
     public function kategori()
          {
     return $this-
```

```
>belongsTo('App\Kategori','kategori_id','id');
   }
  public function subkategori()
       {
  return $this-
  >belongsTo('App\SubKategori','subkategori_id','id'
  );
   }
  public function transaksi()
  \{return $this-
  >hasMany('App\Transaksi','barang_id','id');
   }
  }
2. Kategori
  <?php
  namespace App;
  use Illuminate\Database\Eloquent\Model;
  class Kategori extends Model
  {
  protected $table = "kategori";
  protected $fillable = [
  'nama',
  'slug',
  'deskripsi',
  \Boxpublic function barang()
  \{return $this->hasMany('App\Barang', 
  'kategori_id','id');
   }
  public function subkategori()
       {
  return $this-
  >hasMany('App\SubKategori','kategori_id','id');
    }
  }
```
3. Konfirmasi

```
<?php
  namespace App;
  use Illuminate\Database\Eloquent\Model;
  class Konfirmasi extends Model
  {
  protected $table = "konfirmasi";
  protected $fillable= [
  'user_id',
  'kode pemesanan',
  'bank',
  'no_rek',
  'atas nama',
  'jumlah',
  'tanggal transfer',
  'foto',
  'status'
  ];
  }
4. SubKategori
  <?php
  namespace App;
  use Illuminate\Database\Eloquent\Model;
  class SubKategori extends Model
  {
  protected $table = "subkategori";
  protected $fillable = [
  'kategori_id',
  'nama',
  'slug',
  'deskripsi',
       ];
  public function kategori()
       {
  return $this->belongsTo('App\Kategori', 
  'kategori_id','id');
     }
  }
```

```
5. Transaksi
  <?php
  namespace App;
  use Illuminate\Database\Eloquent\Model;
  class Transaksi extends Model
  {
  protected $table = "transaksi";
  protected $fillable= [
  'user_id',
  'barang_id',
  'jml',
  'total_harga',
  'tanggal_pesan',
  'kode_pemesanan',
  'metode_bayar',
  'status',
  'warna',
  'bahan',
  \Boxpublic function user()
```

```
 {
return $this->belongsTo('App\User', 'user_id' 
,'id');
 }
public function barang()
\left\{\begin{array}{ccc} \end{array}\right\}return $this->belongsTo('App\Barang', 'barang_id' 
,'id');
 }
```
6. User

}

**<?php**

**namespace** App;

**use** Illuminate\Foundation\Auth\User **as**  Authenticatable;

**class** User **extends** Authenticatable

```
{
/**
   * The attributes that are mass assignable.
     *
      * @var array
      */
protected $table ="users";
protected $fillable = [
'nama',
'username',
'email',
'password',
'foto',
'tlp',
'alamat',
'kota',
'provinsi_id',
'kode_pos',
'level',
'status_email'
\exists;
/**
   * The attributes that should be hidden for 
arrays.
 */
protected $hidden = [
'password', 'remember_token',
 ];
public function tansaksi()
\{return $this->hasMany('App\Transaksi', 'user_id' 
,'id');
 }
}
```
- **2. Controller**
	- 7. **AdminController**

```
<?php
namespace App\Http\Controllers;
use App\Barang;
use App\Konfirmasi;
use App\Transaksi;
use App\User;
```

```
use Illuminate\Http\Request;
use App\Http\Requests;
class AdminController extends Controller
{
public function __construct()
      {
$this->middleware('isAdmin');
  }
public function beranda()
\left\{ \begin{array}{c} 1 \end{array} \right\}$barang = Barang::all()->count();
$users = User::all()->count();
$transaksi = Transaksi::all()->count();
return view('admin.beranda', compact('barang', 
'users', 'transaksi'));
\qquad \qquad \}public function users()
 {
$users = User::all()->sortBy('nama');
~$no = 1;return view('admin.users.index', compact('users', 
'no'));
  }
public function transaksi($data)
\left\{\begin{array}{ccc} \end{array}\right\}if ($data == "sudah-membayar") {
$transaksi = Transaksi::where('status', 'Lunas')-
>get();
          } elseif ($data == "transaksi-sukses") {
$transaksi = Transaksi::where('status', 'Lunas & 
Selesai')->get();
          } elseif ($data == "belum-membayar") {
$transaksi = Transaksi::where('status', 'Belum 
Dibayar')->get();
  } else {
$transaksi = Transaksi::all();
 }
```

```
$no = 1;$data nav = $data;return view('admin.transaksi.index', 
compact('transaksi', 'no', 'data_nav'));
 }
public
     function konfirmasi($data)
     {
if ($data == "sudah-diverifikasi") {
$konfirmasi = Konfirmasi::where('status', 'Sudah 
Diverifikasi')->get();
     } else if ($data == "belum-diverifikasi") 
{
$konfirmasi = Konfirmasi::where('status', 'Belum 
Diverifikasi')->get();
 } else {
$konfirmasi = Konfirmasi::all();
  }
$no = 1;$data nav = $data;return view('admin.konfirmasi.index', 
compact('konfirmasi', 'no', 'data_nav'));
 }
public
     function verifikasi($kode)
 {
$transaksi = Transaksi::where('kode_pemesanan', 
$kode)->first();
if ($transaksi) {
$transaksi->update(['status' =>'Lunas']);
$konfirmasi = Konfirmasi::where('kode_pemesanan', 
$kode)->first();
if ($konfirmasi) {
$konfirmasi->update(['status' =>'Sudah 
Diverifikasi']);
    }
return back()->with('success', 'Proses vrifikasi 
berhasil');
        } else {
            abort('404');
```

```
 }
 }
public
      function kirim($kode)
      {
$transaksi = Transaksi::where('kode_pemesanan', 
$kode)->first();
if ($transaksi) {
$transaksi->update(['status' =>'Lunas & 
Selesai']);
return back()->with('success', 'Barang siap 
dikirim / diambil');
         } else {
          abort('404');
 }
 }
public function laporan(Request $request)
\left\{ \begin{array}{ccc} 1 & 1 \\ 1 & 1 \end{array} \right\}if (isset($request->tgl_mulai) or isset($request-
>tgl_sampai)) {
$transaksi = Transaksi::where('status', '!=', 
'Belum Dibayar')
                   ->whereBetween('tanggal_pesan', 
array($request->tgl_mulai, $request->tgl_sampai))
                 -)qet() ->sortByDesc('tanggal_pesan');
          } else {
$transaksi = Transaksi::where('status', '!=', 
'Belum Dibayar')
                  -)get() –
>sortByDesc('tanggal_pesan');
  }
~$no = 1;return view('admin.laporan.index', 
compact('transaksi', 'no'));
  }
}
```

```
8. Barang Controller
```

```
<?php
namespace App\Http\Controllers;
use App\Barang;
use App\Http\Requests\CreateBarangRequest;
use App\Http\Requests\UpdateBarangRequest;
use App\Kategori;
use App\SubKategori;
use App\User;
use Illuminate\Http\Request;
use App\Http\Requests;
use Illuminate\Support\Facades\Input;
use Intervention\Image\ImageManagerStatic as 
Image;
class BarangController extends Controller
\lceil \cdot \rceilpublic function __construct()
    {
$this->middleware('isAdmin');
  }
public function index()
     {
$barang = Barang::all()-
>sortByDesc('updated_at');
$no = 1;return view('admin.barang.index', 
compact('barang', 'no'));
 }
/**
  * Show the form for creating a new 
resource.
 *
      * @return \Illuminate\Http\Response
      */
public function create()
\{$kategori = Kategori::all()->sortBy('nama')-
```

```
>lists('nama', 'id');
$subkategori = SubKategori::all()-
>sortBy('nama')->lists('nama', 'id');
return view('admin.barang.create', 
compact('kategori', 'subkategori'));
 }
/**
    * Store a newly created resource in 
storage.
 *
      * @param \Illuminate\Http\Request $request
      * @return \Illuminate\Http\Response
      */
public function store(CreateBarangRequest 
$request)
\left\{\begin{array}{ccc} \end{array}\right\}if ($request->harga_jual <= $request-
>harga_beli) {
return back()->with('error', 'Harga jual harus 
lebih besar dari harga beli')->withInput();
         } else {
//tentukan harga diskon
$diskon = $request->harga_jual * $request-
>diskon / 100;
$harga = $request->harga_jual - $diskon;
$ukuran1 = filesize($request->file('foto1')) / 
1000;
$ukuran2 = filesize($request->file('foto2')) / 
1000;
$ukuran3 = filesize($request->file('foto3')) / 
1000;
if ($ukuran1 >= 501 OR $ukuran2 >= 501 OR 
$ukuran3 >= 501) {
return back()->with('error', 'Gagal Upload. 
Pastikan ukuran foto dari barang maksimal 500 
kilo byte')->withInput();
 } else {
```

```
$image1 = $request->file('foto1');
$image2 = $request->file('foto2');
$image3 = $request->file('foto3');
$filename1 = $request->kode . '-1.' . $image1-
>getClientOriginalExtension();
$filename2 = $request->kode . '-2.' . $image2-
>getClientOriginalExtension();
$filename3 = $request->kode . '-3.' . $image3-
>getClientOriginalExtension();
$path1 = 'assets/images/barang/' . $filename1;
$path2 = 'assets/images/barang/' . $filename2;
$path3 = 'assets/images/barang/' . $filename3;
                 Image::make($image1-
>getRealPath())->save($path1, 50);
                 Image::make($image2-
>getRealPath())->save($path2, 50);
                 Image::make($image3-
>getRealPath())->save($path3, 50);
$path4 = 'assets/images/barang/thumbnail/' . 
$filename1;
$path5 = 'assets/images/barang/thumbnail/' . 
$filename2;
$path6 = 'assets/images/barang/thumbnail/' . 
$filename3;
                 Image::make($image1-
>getRealPath())->fit(500)->save($path4, 50);
                 Image::make($image2-
>getRealPath())->fit(500)->save($path5, 50);
                 Image::make($image3-
>getRealPath())->fit(500)->save($path6, 50);
```

```
 Barang::create([
'kode' =>$request->kode,
'nama' =>$request->nama,
'slug' => str_slug($request->nama),
'deskripsi' =>$request->deskripsi,
'harga_beli' =>$request->harga_beli,
'harga_jual' =>$request->harga_jual,
'ukuran' =>$request->ukuran,
'stok' =>$request->stok,
'diskon' =>$request->diskon,
'harga' =>$harga,
'kategori_id' =>$request->kategori_id,
'subkategori_id' =>$request->subkategori_id,
```

```
'foto1' =>$filename1,
'foto2' =>$filename2,
'foto3' =>$filename3,
 ]);
return back()->with('success', 'Data barang 
berhasil ditambahkan');
         }
 }
 }
/**
   * Display the specified resource.
     *
      * @param int $id
      * @return \Illuminate\Http\Response
      */
public function show($id)
    \left\{ \right.$barang = Barang::findOrFail($id);
return view('admin.barang.single', 
compact('barang'));
 }
public function edit($id)
 {
$barang = Barang::findOrFail($id);
$kategori = Kategori::all()->sortBy('nama')-
>lists('nama', 'id');
$subkategori = SubKategori::all()-
>sortBy('nama')->lists('nama', 'id');
return view('admin.barang.edit', 
compact('kategori', 'subkategori', 'barang'));
     }
public function update(UpdateBarangRequest 
$request, $id)
     {
if ($request->harga_jual <= $request-
>harga_beli) {
return back()->with('error', 'Harga jual harus 
lebih besar dari harga beli')->withInput();
```

```
 } else {
//tentukan harga diskon
$diskon = $request->harga_jual * $request-
>diskon / 100;
$harga = $request->harga_jual - $diskon;
$barang = Barang::findOrFail($id);
if ($request->hasFile('foto1') or $request-
>hasFile('foto2') or $request->hasFile('foto3')) 
{
$ukuran1 = filesize($request->file('foto1')) / 
1000;
$ukuran2 = filesize($request->file('foto2')) / 
1000;
$ukuran3 = filesize($request->file('foto3')) / 
1000;
if ($ukuran1 >= 501 OR $ukuran2 >= 501 OR
$ukuran3 > = 501 {
return back()->with('error', 'Gagal Upload. 
Pastikan ukuran foto dari barang maksimal 500 
kilo byte')->withInput();
          } else {
$image1 = $request->file('foto1');
$image2 = $request->file('foto2');
$image3 = $request->file('foto3');
$filename1 = $request->kode . '-1.' . $image1-
>getClientOriginalExtension();
$filename2 = $request->kode . '-2.' . $image2-
>getClientOriginalExtension();
$filename3 = $request->kode . '-3.' . $image3-
>getClientOriginalExtension();
$path1 = 'assets/images/barang/' . $filename1;
$path2 = 'assets/images/barang/' . $filename2;
$path3 = 'assets/images/barang/' . $filename3;
                     Image::make($image1-
>getRealPath())->save($path1, 50);
                     Image::make($image2-
>getRealPath())->save($path2, 50);
```

```
 Image::make($image3-
>getRealPath())->save($path3, 50);
$path4 = 'assets/images/barang/thumbnail/' . 
$filename1;
$path5 = 'assets/images/barang/thumbnail/' . 
$filename2;
$path6 = 'assets/images/barang/thumbnail/' . 
$filename3;
                     Image::make($image1-
>getRealPath())->fit(500)->save($path4, 50);
                     Image::make($image2-
>getRealPath())->fit(500)->save($path5, 50);
                     Image::make($image3-
>getRealPath())->fit(500)->save($path6, 50);
```

```
 } else {
```
 $\rightarrow$ 

```
$filename1 = $barang->foto1;
$filename2 = $barang->foto2;
$filename3 = $barang->foto3;
     }
$barang->update([
'kode' =>$request->kode,
'nama' =>$request->nama,
'slug' => str_slug($request->nama),
'deskripsi' =>$request->deskripsi,
'harga_beli' =>$request->harga_beli,
'harga_jual' =>$request->harga_jual,
'ukuran' =>$request->ukuran,
'stok' =>$request->stok,
'diskon' =>$request->diskon,
'harga' =>$harga,
'kategori_id' =>$request->kategori_id,
'subkategori_id' =>$request->subkategori_id,
'foto1' =>$filename1,
'foto2' =>$filename2,
'foto3' =>$filename3,
```

```
 ]);
```
**return** redirect(**'admin/barang'**)->with(**'success'**,

```
'Data barang berhasil diubah menjadi ' . 
    $request->nama . '');
     }
     }
    /**
      * Remove the specified resource from 
    storage.
     *
           * @param int $id
           * @return \Illuminate\Http\Response
           */
    public function destroy($id)
    \left\{\begin{array}{ccc} \end{array}\right\}$barang = Barang::findOrFail($id);
    if ($barang->foto1 != "default.png") {
    unlink('assets/images/barang/' . $barang-
    >foto1);
    unlink('assets/images/barang/' . $barang-
    >foto2);
    unlink('assets/images/barang/' . $barang-
    >foto3);
      }
    $barang->delete();
    return redirect('admin/barang')->with('success', 
    'Data barang berhasildihapus');
     }
    }
                    the property of the control of the control of
9. Cart Controller
   <?php
   namespace App\Http\Controllers;
```

```
use App\Barang;
use App\Transaksi;
use App\User;
use Carbon\Carbon;
use Gloudemans\Shoppingcart\Facades\Cart;
```

```
use Illuminate\Http\Request;
use App\Http\Requests;
use Illuminate\Support\Facades\Auth;
use Illuminate\Support\Facades\Cache;
use Krucas\Notification\Facades\Notification;
class CartController extends Controller
{
/*public function __construct()
     {
     $this->middleware('isUser');
  }*/
public function get data(Request $request, $id)
\left\{\begin{array}{ccc} \end{array}\right\}if (empty($request->jml_barang)) {
$im1 = 1; } else {
$jml = $request->jml_barang;
         }
if (empty($request->warna)) {
$warna = 'Cokelat';
        } else {
$warna = $request->warna;
 }
if (empty($request->bahan)) {
$bahan = 'Kayu Jati';
  } else {
$bahan = $request->bahan;
 }
$barang = Barang::findOrFail($id);
$id = $barang->id;
$name = $barang->nama;
\sqrt{5qty} = \sinh;
$price = $barang->harga;
$foto1 = $barang->foto1;
$slug = $barang->slug;
\frac{1}{2}data = \arctan(\frac{1}{d} - \frac{1}{2})'name' \Rightarrow $name,
'qty' =>$qty,
```

```
'price' =>$price,
'options' =>array(
'slug' =>$slug,
'foto' =>$foto1,
'bahan' =>$bahan,
'warna' =>$warna
));
 Cart::add($data);
return back()->with('success', 'Barang berhasil 
ditambahkan pada keranjang belanja anda');
 }
public function delete_data($id)
     {
        Cart::remove($id);
return back();
  }
public function destroy()
    {
 Cart::destroy();
return back()->with('success', 'Keranjang belanja 
telah dikosongkan');
\left\{\begin{array}{cc} 1 & 1 \\ 1 & 1 \end{array}\right\}public function update_data($id, $qty)
    \left\{ \right.$rowId = $id;$jml = $qty - 1; Cart::update($rowId, $jml); // Will 
update the quantity
return back()->with('success', 'Barang berhasil 
dihapus dari keranjang belanja anda');
 }
public function checkout(Request $request)
     {
$kode = str random(8);$cart_content = Cart::content(1);
foreach ($cart_content as $cart) {
```

```
/*$barang = Barang::find($cart->id);*/
  Transaksi::create([
   'user id' \Rightarrow Auth::user()->id,
   'barang_id' =>$cart->id,
   'warna' =>$cart->options->warna,
   'bahan' =>$cart->options->bahan,
   'jml' =>$cart->qty,
   'total_harga' =>$cart->qty * $cart->price,
   'tanggal_pesan' =>$today = Carbon::now(),
   'kode_pemesanan' =>$kode,
   'metode_bayar' =>"Transfer",
   'status' =>'Belum Dibayar',
         ]);
  /* $barang->update([
         'stok' => $barang->stok - $cart-
   >qty
            ]);*/
   }
              Cart::destroy();
  return redirect('checkout/pembayaran/'.$kode)
                    ->with('success', 'Barang 
  berhasil dipesan. Tunggu konfirmasi dari kami')
                    ->with('info', 'Silahkan 
  melakukan pembayaran sesuai petunjuk berikut');
        }
   }
10. Checkout Controller
 <?php
  namespace App\Http\Controllers;
  use App\Provinsi;
  use App\Transaksi;
  use App\User;
  use Gloudemans\Shoppingcart\Facades\Cart;
  use Illuminate\Http\Request;
  use App\Http\Requests;
  use Illuminate\Support\Facades\Auth;
```

```
class CheckoutController extends Controller
{
```

```
public function pesanan()
     {
$cart_content = Cart::content();
if (Cart::count() \leq 0) {
return redirect('keranjang-belanja');
 } else {
return view('users.checkout.pesanan', 
compact('cart_content'));
   }
 }
public function biodata()
     {
$user = User::findOrFail(Auth::user()->id);
return view('users.checkout.biodata', 
compact('user'));
 }
public function post biodata (Request $request)
 {
$this->validate($request, [
'nama' =>'required',
'tlp' =>'required',
'alamat' =>'required',
 ]);
$user = User::findOrFail(Auth::user()->id);
$user->update([
'nama' =>$request->nama,
'tlp' =>$request->tlp,
'alamat' =>$request->alamat,
 ]);
return redirect('cart/checkout');
 }
public function pembayaran($kode)
\{
```

```
$pesanan = Transaksi::where('kode_pemesanan', 
   $kode) ->get();
   if ($pesanan) {
   return view('users.checkout.cetak', 
   compact('pesanan', 'kode'));
            } else {
   return abort('404');
         }
    }
  public function batalkan($kode)
   \left\{\begin{array}{ccc} & & \\ & & \end{array}\right\} Transaksi::where('kode_pemesanan', 
   $kode)->delete();
  return redirect('user/riwayat-pemesanan')-
  >with('success', 'Pesanan anda berhasil di 
  batalkan');
   }
  public function cetak_nota($kode)
   \{$pesanan = Transaksi::where('kode_pemesanan', 
   $kode)->get();
   if ($pesanan) {
   return view('users.checkout.cetak_nota', 
   compact('pesanan', 'kode'));
            } else {
   return abort('404');
       }
    }
   }
11. Home Controller
```
**<?php**

```
namespace App\Http\Controllers;
use App\Http\Requests;
use Illuminate\Http\Request;
class HomeController extends Controller
```

```
{
   /**
        * Create a new controller instance.
    *
         * @return void
         */
   public function __construct()
        {
   $this->middleware('auth');
    }
   /**
        * Show the application dashboard.
    *
         * @return \Illuminate\Http\Response
         */
   public function index()
        {
   return view('home');
      }
  \left| \cdot \right|65
12. KategoriController
   <?php
   namespace App\Http\Controllers;
   use App\Barang;
   use App\Galeri;
   use App\Kategori;
   use App\Pegawai;
   use App\Osis;
   use App\Periode;
   use App\SubKategori;
   use Illuminate\Http\Request;
   use App\Http\Requests;
   use Illuminate\Support\Facades\Input;
   use Illuminate\Support\Facades\Validator;
   use Intervention\Image\ImageManagerStatic as 
   Image;
   class KategoriController extends Controller
   \left\{ \right.public function __construct()
    {
```

```
$this->middleware('isAdmin');
      }
public function index()
     {
$subkategori = SubKategori::all();
$kategori = Kategori::with('subkategori')->get();
$kategori_id= Kategori::lists('nama','id');
$no = 1;return view('admin.kategori.index', 
compact('kategori', 'no', 
'subkategori','kategori_id'));
 }
public function store(Request $request)
 \left\{\begin{array}{ccc} \end{array}\right\}$validator = Validator::make($request->all(), [
'nama' =>'required|unique:kategori',
'deskripsi' =>'required'
]);
if ($validator->fails()) {
return back()
                  ->withErrors($validator)
                  ->withInput()
                 ->with('tambah_kategori', 
'error');
  } else {
  Kategori::create([
'nama'=>$request->nama,
'slug'=>str_slug($request->nama),
'deskripsi'=>$request->deskripsi
]);
return back()->with('success', 'Kategori berhasil 
ditambahkan');
  }
     }
public function update(Request $request, $id)
      {
$validator = Validator::make($request->all(), [
```

```
'nama' =>'required|unique:kategori,nama,'.$id,
 'deskripsi' =>'required'
 ]);
if ($validator->fails()) {
return back()
                        ->withErrors($validator)
                        ->withInput()
                       ->with('edit_kategori', 'error');
  } else {
 $kategori = Kategori::findOrFail($id);
 $kategori->update([
 'nama'=>$request->nama,
 'slug'=>str_slug($request->nama),
 'deskripsi'=>$request->deskripsi
 ]);
return back()->with('success', 'Kategori berhasil 
diubah');
\left\{ \begin{array}{cc} 1 & 0 & 0 \\ 0 & 0 & 0 \\ 0 & 0 & 0 \\ 0 & 0 & 0 \\ 0 & 0 & 0 \\ 0 & 0 & 0 \\ 0 & 0 & 0 \\ 0 & 0 & 0 \\ 0 & 0 & 0 & 0 \\ 0 & 0 & 0 & 0 \\ 0 & 0 & 0 & 0 \\ 0 & 0 & 0 & 0 & 0 \\ 0 & 0 & 0 & 0 & 0 \\ 0 & 0 & 0 & 0 & 0 \\ 0 & 0 & 0 & 0 & 0 & 0 \\ 0 & 0 & 0 & 0 & 0 & 0 \\ 0 & 0 & 0 & 0 & 0 & 0 \\ 0 }
public function destroy($id)
            {
 $kategori = Kategori::findOrFail($id);
 $cek = Barang::where('kategori_id',$id)->count();
if ($cek>=1) {
return back()->with('error', 'Gagal menghapus. 
Terdapat barang yang menggunakan kategori ini');;
                   } else {
 $kategori->delete();
return back()->with('success', 'Kategori berhasil 
dihapus');
             }
  }
  }
```
## 13. **Pendaftaran Controller**

**<?php**

**namespace** App\Http\Controllers; **use** App\Provinsi; **use** App\User; **use** Illuminate\Http\Request;

```
use App\Http\Requests;
use Illuminate\Support\Facades\Auth;
class PendaftaranController extends Controller
{
public function __construct()
      {
$this->middleware('isUser');
      }
public function siswa()
\left\{\begin{array}{ccc} \end{array}\right\}$user = User::findOrFail(Auth::user()->id);
$provinsi = Provinsi::all()->sortBy('name')-
>lists('name', 'name');
return view('users.users.form.siswa', 
compact('provinsi', 'user'));
 }
public function update siswa(Request $request)
\left\{\begin{array}{ccc} \end{array}\right\}//dd($request->all());
$this->validate($request, [
'nama' =>'required',
'tempat_lahir' =>'required',
'tanggal_lahir' =>'required',
'jenis_kelamin' =>'required',
'agama' =>'required',
'alamat' =>'required',
'kota' =>'required',
'provinsi' =>'required',
'no_telp' =>'required',
'no_hp' =>'required',
    ]);
$user = User::findOrFail(Auth::user()->id);
$user->update($request->all());
          flash()->success('Data users berhasil 
disimpan');
return redirect('user/users/orang-tua');
  }
public function orang_tua()
\left\{\begin{array}{ccc} \end{array}\right\}$user = User::findOrFail(Auth::user()->id);
return view('users.users.form.orang_tua', 
compact('user'));
  }
```

```
public function update_orang_tua(Request 
$request)
     {
//dd($request->all());
$this->validate($request, [
'nama_ayah' =>'required',
'pekerjaan_ayah' =>'required',
'telp_ayah' =>'required',
'nama_ibu' =>'required',
'pekerjaan_ibu' =>'required',
'telp_ibu' =>'required',
'alamat_ortu' =>'required',
'kota_ortu' =>'required',
'nama_wali' =>'required',
'alamat_wali' =>'required',
'pekerjaan_wali' =>'required',
'telp_wali' =>'required',
       ]);
$user = User::findOrFail(Auth::user()->id);
$user->update($request->all());
         flash()->success('Data users berhasil 
disimpan');
return redirect('user/users/asal-sekolah ');
    }
public function asal_sekolah()
\left\{\begin{array}{ccc} \end{array}\right\}$user = User::findOrFail(Auth::user()->id);
return view('users.users.form.asal_sekolah', 
compact('user'));
 }
public function update_asal_sekolah(Request 
$request)
     {
//dd($request->all());
$this->validate($request, [
'nomor_ijazah' =>'required',
'tanggal_ijazah' =>'required',
'nomor_stl' =>'required',
'tanggal_stl' =>'required',
'asal_smp' =>'required',
'alamat_smp' =>'required',
```

```
'kota_smp' =>'required',
'prestasi' =>'required',
         ]);
$user = User::findOrFail(Auth::user()->id);
$user->update($request->all());
         flash()->success('Data users berhasil 
disimpan');
return redirect('user/users/program-keahlian 
');
 }
public function program_keahlian()
     {
$user = User::findOrFail(Auth::user()->id);
return view('users.users.form.program_keahlian', 
compact('user'));
    }
public function update_program_keahlian(Request 
$request)
     {
//dd($request->all());
$this->validate($request, [
'pilihan_1' =>'required',
'pilihan_2' =>'required',
   ]);
$user = User::findOrFail(Auth::user()->id);
$user->update($request->all());
         flash()->success('Seluruh data telah 
berhasil disimpan');
return redirect('user/users/daftar');
   }
public function daftar_final()
\left\{\begin{array}{ccc} \end{array}\right\}$user = User::findOrFail(Auth::user()->id);
return view('users.users.form.daftar', 
compact('user'));
     }
public function update daftar(Request $request)
     {
//dd($request->all());
$user = User::findOrFail(Auth::user()->id);
$user->update($request->all());
```

```
 flash()->success('Pendaftaran 
berhasil!');
return redirect('user/users/daftar');
   }
}
```

```
14. Sub kategori Controller
    <?php
    namespace App\Http\Controllers;
    use App\Barang;
    use App\Galeri;
    use App\Kategori;
    use App\Pegawai;
    use App\Osis;
    use App\Periode;
    use App\SubKategori;
    use Illuminate\Http\Request;
    use App\Http\Requests;
    use Illuminate\Support\Facades\Input;
    use Illuminate\Support\Facades\Validator;
    use Intervention\Image\ImageManagerStatic as 
    Image;
    class SubkategoriController extends Controller
    \lceil \cdot \rceilpublic function __construct()
          {
    $this->middleware('isAdmin');
         }
    public function index()
         { 
         }
    public function store(Request $request)
    \left\{\begin{array}{ccc} \end{array}\right\}$validator = Validator::make($request->all(), [
    'nama' =>'required|unique:subkategori',
    'kategori_id' =>'required',
    'deskripsi' =>'required'
    ]);
    if ($validator->fails()) {
    return back()
```
->withErrors(\$validator)

```
 ->withInput()
                 ->with('tambah_subkategori', 
'error');
   } else {
              SubKategori::create([
'kategori_id'=>$request->kategori_id,
'nama'=>$request->nama,
'slug'=>str_slug($request->nama).".html",
'deskripsi'=>$request->deskripsi
]);
return back()->with('success', 'Sub Kategori 
berhasil ditambahkan');;
       }
     }
public function update(Request $request)
\left\{\begin{array}{ccc} \end{array}\right\}$validator = Validator::make($request->all(), [
'nama' 
=>'required|unique:subkategori,nama,'.$request-
>id,
'kategori_id' =>'required',
'deskripsi' =>'required'
]);
if ($validator->fails()) {
return back()
                  ->withErrors($validator)
                  ->withInput()
                 ->with('edit_subkategori', 
'error');
  } else {
$kategori = SubKategori::findOrFail($request-
>id);
$kategori->update([
'kategori_id'=>$request->kategori_id,
'nama'=>$request->nama,
'slug'=>str_slug($request->nama).".html",
'deskripsi'=>$request->deskripsi
]);
return back()->with('success', 'Sub Kategori 
berhasil diubah');
      }
     }
public function destroy(Request $request)
  \left\{\begin{array}{ccc} \end{array}\right\}
```

```
$subkategori = SubKategori::findOrFail($request-
    >id);
    $cek = Barang::where('subkategori_id',$request-
    \rightarrowid) ->count();
    if ($cek>=1) {
    return back()->with('error', 'Gagal menghapus. 
    Terdapat barang yang menggunakan subkategori 
    ini');
                  } else {
    $subkategori->delete();
    return back()->with('success', 'Sub Kategori 
    berhasil dihapus');
     }
         }
     }
15. UserController
   <?php
   namespace App\Http\Controllers;
  use App\Transaksi;
   use App\User;
   use Illuminate\Http\Request;
   use App\Http\Requests;
   use Illuminate\Support\Facades\Auth;
   use Illuminate\Support\Facades\Hash;
   use Intervention\Image\Facades\Image;
   class UserController extends Controller
   {
   public function __construct()
   \left\{\begin{array}{ccc} \end{array}\right\}$this->middleware('isUser');
        }
   public function riwayat_pemesanan()
        {
   $riwayat_pemesanan = 
   Transaksi::groupBy('kode_pemesanan')-
   >orderBy('tanggal_pesan', 'desc')-
   >where('user_id', Auth::user()->id)-
   >paginate(10);
   $jumlah transaksi = $riwayat pemesanan->count();
   return view('users.riwayat_pemesanan', 
   compact('riwayat_pemesanan', 
   'jumlah_transaksi'));
    }
```

```
public function profil()
 \left\{\begin{array}{ccc} & & \\ & & \end{array}\right\}return view('users.user_profil');
      }
public function ubah foto(Request $request)
 \left\{\begin{array}{ccc} & & \\ & & \end{array}\right\}$id = Author::user() \rightarrow id;$this->validate($request, [
 'foto' =>'required',
   ]);
$user = User::findOrFail($id);
if ($request->hasFile('foto')) {
$size = filesize($request->file('foto'));
 $ukuran = $size / 1000;if ($ukuran <= 500) {
 $image = $request->file('foto');
 $filename = $request->nis . '.' . $image-
 >getClientOriginalExtension();
 $path = 'assets/images/pengguna/' . $filename;
                     Image::make($image-
 >getRealPath())->fit(2000)->save($path, 50);
$user->update(['foto' =>$filename]);
 return back()->with('success','Foto berhasil 
dirubah');
                } else {
return back()->with('error','Gagal upload, foto 
 terlalu besar. maksimal ukuran gambar ialah 
 500kb');
           }
       }
      }
public function ubah akun(Request $request)
 \left\{\begin{array}{ccc} & & \\ & & \end{array}\right\}$id = Author::user() \rightarrow id;$this->validate($request, [
 'nama' =>'required',
 'username' =>'required|unique:users,username,' . 
 $id,
```

```
'email' =>'required|email|unique:users,email,' . 
   $id,
    ]);
   $user = User::findOrFail($id);
   $user->update($request->all());
  return back()->with('success','Data akun berhasil 
  diubah');
    }
  public function ubah password(Request $request)
   \left\{\begin{array}{ccc} & & \\ & & \end{array}\right\}$id = Auth::user()->id;
   $this->validate($request, [
   'password_lama' =>'required',
   'password' =>'required|min:6|confirmed'
   ]);
   $user = User::findOrFail($id);
   if (Hash::check($request->password_lama, $user-
  >password)) {
   $user->update(['password' => bcrypt($request-
  >password)]);
  return back()->with('success','Password berhasil 
  dirubah');
            } else {
  return back()->with('error','Password lama anda 
   tidak sesuai');
        }
    }
   }
16. Web Controller
  <?php namespace App\Http\Controllers;
  use App\Barang;
  use App\Berita;
  use App\Galeri;
  use App\Http\Requests;
  use App\Http\Controllers\Controller;
  use App\Konfirmasi;
  use App\Provinsi;
  use App\SubKategori;
  use App\Transaksi;
  use App\User;
  use Gloudemans\Shoppingcart\Facades\Cart;
  use Illuminate\Http\Request;
```

```
use Illuminate\Support\Facades\Auth;
use Illuminate\Support\Facades\Mail;
use Intervention\Image\Facades\Image;
class WebController extends Controller
{
public function beranda()
\left\{\begin{array}{ccc} & & \\ & & \end{array}\right\} $beranda = 'beranda';
          $barang = Barang::OrderBy('updated_at', 
'desc')->paginate('8');
          $diskon = Barang::all()-
>sortByDesc('diskon')->take('4');
          $populer = Barang::all()-
>sortByDesc('view')->take('4');
          $murah = Barang::all()->sortBy('harga')-
>take('4');
          $subkategori = 
SubKategori::OrderBy('nama', 'asc')->get();
return view('users.beranda', compact('beranda', 
'no', 'barang', 'populer', 'murah', 'diskon', 
'subkategori'));
      }
public function daftar_barang($kategori, 
$subkategori)
      {
          $judul = SubKategori::where('slug', 
$subkategori)->first();
if ($judul) {
             $barang =Barang::where('subkategori_id', $judul->id)-
>orderBy('nama', 'asc')->paginate(8);
          } else {
              $barang = Barang::with('kategori')-
>paginate(4)->where('kategori.slug', $kategori)-
>sortBy('barang.nama');
  }
    $im1 = $barnaq->count();
          $most_populer = Transaksi::all()-
>groupBy('barang_id')->min()->first();
return view('users.daftar_barang', 
compact('barang', 'kategori', 'judul', 'jml', 
'most_populer'));
```

```
 }
public function detail($slug)
\left\{\begin{array}{ccc} \end{array}\right\} $barang = Barang::where('slug', $slug)-
>first();
if ($barang) {
              $barang->update([
'view' => $barang->view + 1
              ]);
              $barang_lain = 
Barang::where('subkategori_id', $barang-
>subkategori_id)->orderBy('nama', 'view')->get()-
>take('8');
return view('users.detail', compact('barang', 
'barang_lain'));
        } else {
return abort(404);
     }
 }
public function cart()
     {
         $cart_content = Cart::content();
return view('users.cart', 
compact('cart_content'));
 }
public function konfirmasi(Request $request)
     {
         $kode = $request->kode;
return view('users.konfirmasi', compact('kode'));
 }
public function post_konfirmasi(Request $request)
\left\{ \begin{array}{c} 1 \end{array} \right\} $this->validate($request, [
'kode_pemesanan' =>'required',
'bank' =>'required',
'nomor_rekening' =>'required',
'atas_nama' =>'required',
'jumlah' =>'required',
'tanggal_transfer' =>'required',
'foto' =>'required|image',
```

```
 $cek = Transaksi::where('kode_pemesanan', 
$request->kode_pemesanan)->first();
if ($cek) {
             $size = filesize($request-
>file('foto'));
             $ukuran = $size / 1000;if (\text{Sukuran} \le 500) {
                  $image = $request->file('foto');
                  $filename = $request-
>kode_pemesanan . '.' . $image-
>getClientOriginalExtension();
                 $path ='assets/images/konfirmasi/' . $filename;
                  Image::make($image-
>getRealPath())->save($path, 50);
                 \text{Scek2} =
Konfirmasi::where('kode_pemesanan', $request-
>kode pemesanan) ->first();
if ($cek2) {
                      $cek2->update([
'user_id' => Auth::user()->id,
'kode_pemesanan' => $request->kode_pemesanan,
'bank' => $request->bank,
'no_rek' => $request->nomor_rekening,
'atas_nama' => $request->atas_nama,
'jumlah' => $request->jumlah,
'tanggal_transfer' => $request->tanggal_transfer,
'foto' => $filename
                      ]);
                  } else {
                      Konfirmasi::create([
'user_id' => Auth::user()->id,
'kode_pemesanan' => $request->kode_pemesanan,
'bank' => $request->bank,
'no_rek' => $request->nomor_rekening,
```

```
 ]);
```

```
'atas_nama' => $request->atas_nama,
 'jumlah' => $request->jumlah,
'tanggal_transfer' => $request->tanggal_transfer,
 'foto' => $filename
                     ]);
 }
return back()->with('success', 'Upload Berhasil. 
Kami akan segera mengkonfirmasi pembayaran 
anda');
               } else {
return back()->withInput()->with('error', 'Gagal 
upload, foto terlalu besar. maksimal ukuran 
gambar ialah 500kb');
  }
  } else {
return back()->withInput()->with('error', 'Kode 
tidak ditemukan. Cek kode pemesanan anda !');
  }
\left\{\begin{array}{ccc} 1 & 1 & 1 \\ 1 & 1 & 1 \end{array}\right\}public function contact()
\left\{\begin{array}{ccc} \end{array}\right\}return view('users.contact');
  }
public function register()
\left\{\begin{array}{ccc} \end{array}\right\}if (Auth::check()) {
return redirect('/');
         } else {
return view('users.register');
  }
 }
public function post register(Request $request)
      {
          $this->validate($request, [
 'nama' =>'required',
 'username' =>'required|unique:users',
 'email' =>'required|unique:users',
```

```
'password' =>'required|min:6|confirmed'
]);
  User::create([
'nama' => $request->nama,
'username' => $request->username,
'email' => $request->email,
'password' => bcrypt($request->password)
  ]);
return redirect('user/login')->with('success', 
'Pendaftaran berhasil. Silahkan masuk!');
 }
public function login()
    {
if (Auth::check()) {
return redirect('/');
   } else {
return view('users.login');
  }
 }
public function post_login(Request $request)
     {
         $this->validate($request, [
'email' =>'required',
'password' =>'required|min:6'
]);
if (Auth::attempt(['email' => $request->email, 
'password' => $request->password]) OR 
Auth::attempt(['username' => $request->email, 
'password' => $request->password])) {
if (Auth::user()->level == "admin") {
return redirect('admin');
             } else {
return redirect()->intended('/')->with('success', 
'Selamat Datang' . Auth::user()->nama . '');
 }
 } else {
```

```
return back()->with('error', 'Login gagal. Cek 
Username dan Password anda');
 }
 }
public function lupa_password()
\left\{\begin{array}{c} \end{array}\right\}return view('users.lupa_password', 
compact('form'));
 }
public function reset password(Request $request)
\left\{\begin{array}{ccc} & & \\ & & \end{array}\right\} $this->validate($request, [
'email' =>'required|email',
  ]);
          $users = User::where('email', $request-
>email)->first();
if (is_null($users)) {
              flash()->error('<p style="text-align: 
center">Email tidak ditemukan... <br> Coba email 
lain</p>');
return back();
          } else {
              $nama = $users->nama;
             $kode = str random(6); $users->password = bcrypt($kode);
              $users->update();
              Mail::send('emails.password_reset', 
['name' => $nama, 'kode' => $kode], function 
($message) use ($request, $nama) {
                   $message->to($request->email,
```
\$nama)

```
>from('info.garvan@gmail.com')
```
->subject(**'Reset Password'**);

```
 });
```
and the state of the state of the state of

 flash()->success(**'<p style="textalign: center"> Password berhasil di Reset. Cek email untuk meilhat password! </p>'**); **return** redirect(**'user/lupa-password'**);

## **1. Routing**

*//Admin Routes*

}

}

```
Route::get('admin', 'AdminController@beranda');
Route::get('admin/laporan', 
'AdminController@laporan');
Route::get('admin/transaksi/{data}', 
'AdminController@transaksi');
Route::post('admin/transaksi/kirim/{kode}', 
'AdminController@kirim');
Route::get('admin/konfirmasi/{data}', 
'AdminController@konfirmasi');
Route::get('admin/verifikasi/{kode}', 
'AdminController@verifikasi');
Route::get('admin/users', 'AdminController@users');
Route::resource('admin/barang', 'BarangController');
Route::resource('admin/kategori', 
'KategoriController', ['except' => [
'show', 'edit', 'create'
]]);
```

```
Route::post('admin/subkategori', 
'SubkategoriController@store');
Route::post('admin/subkategori/update', 
'SubkategoriController@update');
Route::post('admin/subkategori/delete', 
'SubkategoriController@destroy');
```

```
//User Routes
```

```
Route::get('/', 'WebController@beranda');
Route::get('/detail/{slug}', 'WebController@detail');
Route::get('/cari/{kategori}/{subkategori}', 
'WebController@daftar_barang');
Route::get('keranjang-belanja', 
'WebController@cart');
```

```
Route::get('checkout/pesanan', 
'CheckoutController@pesanan')->middleware('isCart');
Route::get('checkout/biodata', 
'CheckoutController@biodata')->middleware('isCart');
Route::post('checkout/biodata', 
'CheckoutController@post_biodata')-
>middleware('isCart');
Route::get('checkout/pembayaran/{kode}', 
'CheckoutController@pembayaran')-
>middleware('isUser');
Route::get('checkout/batalkan/{kode}', 
'CheckoutController@batalkan')->middleware('isUser');
```
Route::*get*(**'konfirmasi-pembayaran'**,

```
'WebController@konfirmasi')->middleware('isUser');
Route::post('konfirmasi-pembayaran', 
'WebController@post_konfirmasi')-
>middleware('isUser');
Route::get('hubungi-kami', 'WebController@contact');
```

```
Route::get('user/lupa-password', 
'WebController@lupa_password');
Route::post('user/lupa-password', 
'WebController@reset_password');
Route::get('user/login', 'WebController@login');
Route::get('user/register', 
'WebController@register');
Route::post('user/post_login', 
'WebController@post_login');
Route::post('user/post_register', 
'WebController@post_register');
```

```
Route::get('user/profil/{user}', 
'UserController@profil');
Route::post('user/pengaturan/akun', 
'UserController@ubah_akun');
Route::post('user/pengaturan/foto', 
'UserController@ubah_foto');
Route::post('user/pengaturan/password', 
'UserController@ubah_password');
Route::get('user/riwayat-pemesanan', 
'UserController@riwayat_pemesanan');
```

```
Route::get('cart/destroy' ,'CartController@destroy');
Route::get('cart/checkout', 
'CartController@checkout')->middleware('isUser');
Route::get('cart/{id}', 'CartController@get_data');
Route::get('cart/delete/{id}' 
,'CartController@delete_data');
Route::get('cart/update/{id}/{qty}' 
,'CartController@update_data');
   2.
     Route::auth();
```
Route::*get*(**'/home'**, **'HomeController@index'**);

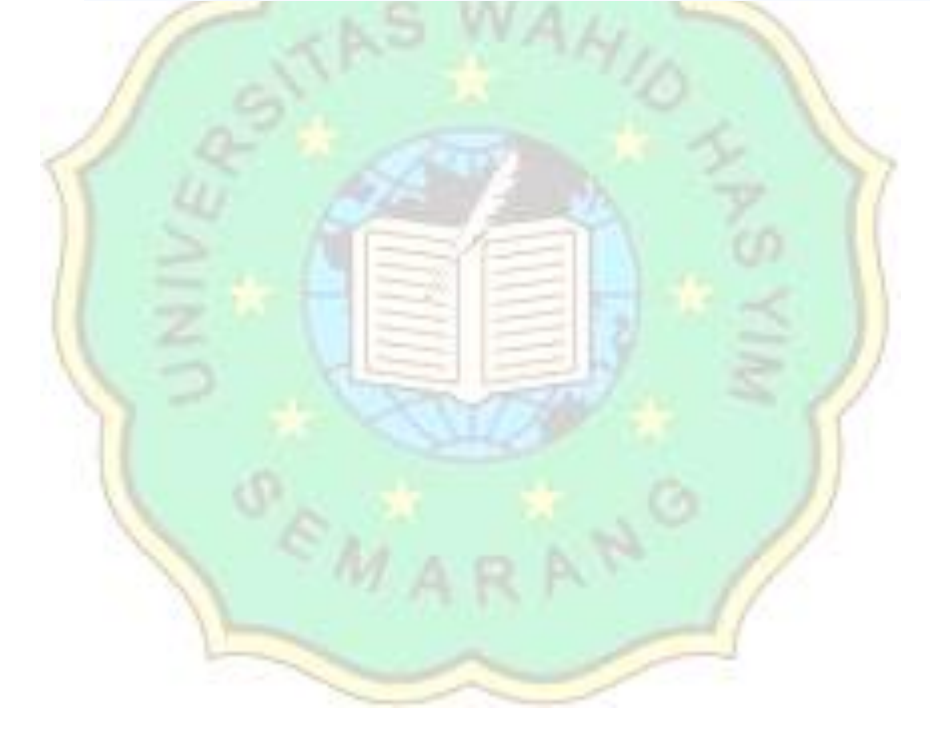